## 1. Click "Add to Cart"

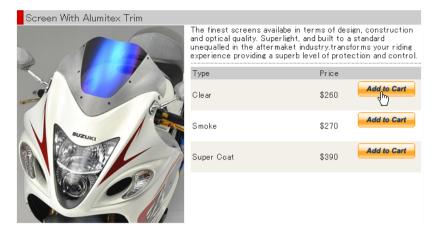

## 2. Click "Proceed to chekcout"

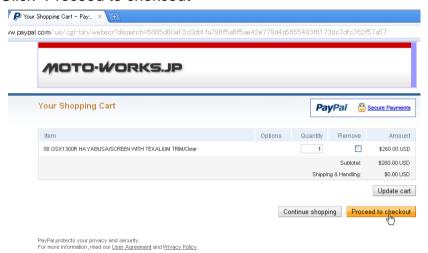

3. See "Don't' have a PayPal accout?" and Click "Continue"

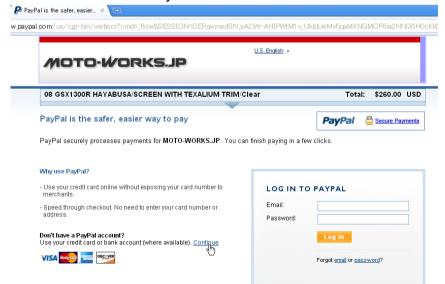

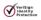

## 4. Fill out the Form

|                                       | U.S. English                         | . •                            |
|---------------------------------------|--------------------------------------|--------------------------------|
| MOTO-WORKS.JP                         |                                      |                                |
| ,                                     |                                      |                                |
| 08 GSX1300R HAYAE                     | BUSA/SCREEN WITH TEXALIUM TRIM/Clear | Total: \$260.00                |
| Pay with Credit Ca                    | rd or Log In                         | PayPal 🔓 Secure Pay            |
| <u>Learn more</u> about PayPal -      | the safer, easier way to pay.        | -                              |
| Enter your billing informati          | on                                   | Already have a PayPal account? |
| Country:                              | United States                        |                                |
| First Name:                           |                                      | Please log in                  |
| Last Name:                            |                                      | Email:                         |
| Credit Card Number:                   |                                      |                                |
| Payment Type                          | VISA MONOCO DISCUYER                 | Password:                      |
| Expiration Date:                      | mm / yy CSC: What's this?            | Log In                         |
| Billing Address Line 1:               |                                      |                                |
| Billing Address Line 2:<br>(optional) |                                      | Forgot email or password?      |
| City:                                 |                                      |                                |
| State:                                | •                                    |                                |
| ZIP Code:                             |                                      |                                |
| Home Telephone:                       | 555-555-1234                         |                                |
| Email:                                | 555-555-1234                         |                                |
|                                       |                                      |                                |

PayPal. The safer, easier way to pay.
For more information, read our <u>User Agreement</u> and <u>Privacy Policy</u>.